# **Commissioning Chicane**

**Proposed idea** 

Anusorn Lueangaramwong, PITZ

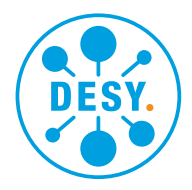

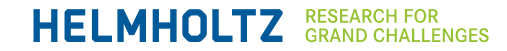

#### **Plan**

- **Examing phase 1** 
	- Observe how dipole currents independently (or same current) affect beam trajectory
	- Observe how steerers affects energy dispersion
	- Scan parameters by hands
	- Use different electron energy and energy chirp
- **Examing phase 2** 
	- Beam matching
	- R56
- Future Matlab script to find optimized dipole currents and steerers
	- Simplex?

### **Proposed idea chicane off chicane on screen/bpm screen/bpm bpm steerers steerers** Goal to minimizing dispersion by reducing beam angles to chicane Step 1: adjust all 4 dipoles to conserve beam trajectory after chicane Step 2: adjust steers before 1<sup>st</sup> dipole to minimize beam size increment after chicane 17 MeV Beam (<40 pC) with low E spreads checked by HEDA2 To include earth B field

## **Step 1: trajectory**

- Prepare 17 MeV beam (<40 pC) with
	- low E spreads checked by HEDA2  $\rightarrow$  only trajectory check
	- Slightly higher E spreads  $\rightarrow$  dispersion check
- Deguass all dipoles and record beam positions after chicane
- Turn on first 2 dipoles and find the beam at the center of chicane
- Turn on all dipoles with same current first and slightly adjust them individually for conserved beam position on screen/bpm after chicane

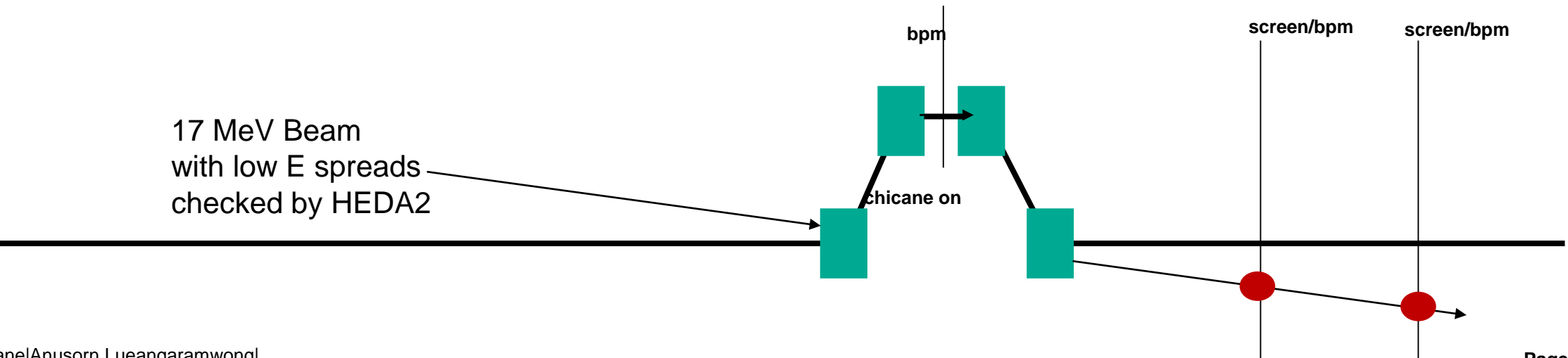

## **Step 2: dispersion**

- Change steerer settings and check beam size on screen after chicane
- (Redo step 1 for new steerer settings)

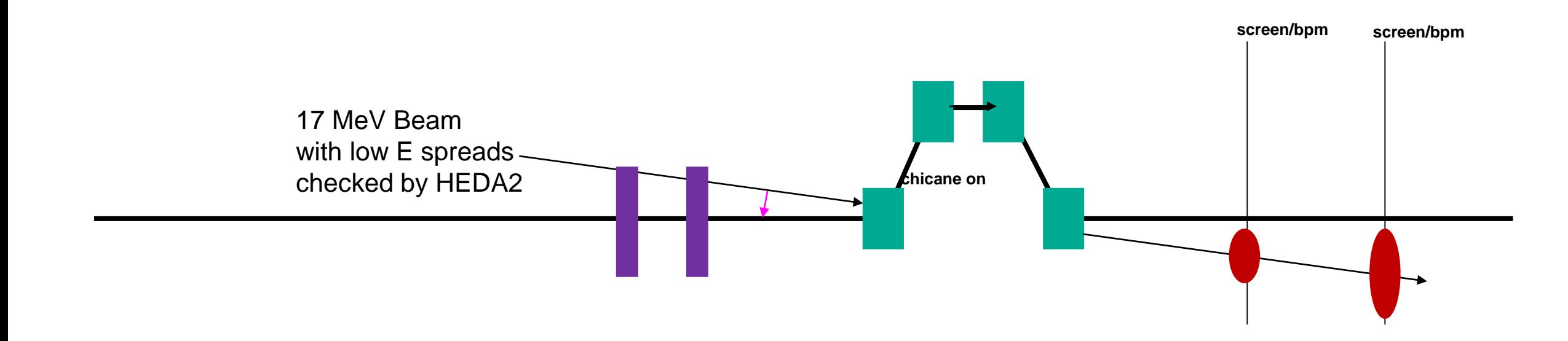